# **dmglib Documentation**

*Release 0.9.5*

**Jakob Rieck**

**Mar 20, 2024**

# **CONTENTS:**

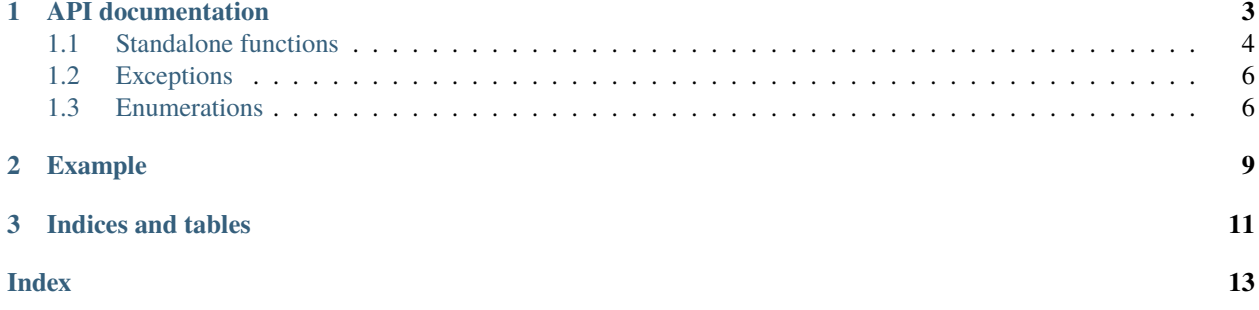

*dmglib* is a small Python wrapper library for the *hdiutil* command on macOS. Its only job is to make it easy and painless to deal with macOS disk image (DMG) files from Python.

### **CHAPTER**

**ONE**

# **API DOCUMENTATION**

<span id="page-6-3"></span><span id="page-6-0"></span>The most straight-forward way to use the functionality this package provides is simply to use a context manager:

#### dmglib.attachedDiskImage(*path: str*, *keyphrase=None*)

Context manager to work with a disk image.

The context manager returns the list of mount points of the attached volumes. There is always at least one mount point available, otherwise attaching fails. The caller needs to catch exceptions (see documentation for the [DiskImage](#page-6-1) class), or call the appropriate methods beforehand  $(dmg\_is\_encrypted(), ...)$ .

Example:

```
with dmg.attachedDiskImage('path/to/disk_image.dmg',
                           keyphrase='sample') as mount_points:
   print(mount_points)
```
Apart from the context manager, you may also explicitly use the *DiskImage* class:

#### <span id="page-6-1"></span>class dmglib.DiskImage(*path*, *keyphrase=None*)

Class representing macOS Disk Images (.dmg) files.

Initialize a disk image object. Note: Simply constructing the object does not attach the DMG. Use the [DiskImage.attach\(\)](#page-6-2) method for that.

#### **Parameters**

- **path** The path to the disk image
- keyphrase Optional argument for password protected images

#### **Raises**

- [AlreadyAttached](#page-9-2) The disk image is already attached on the system.
- [InvalidDiskImage](#page-9-3) The disk image is not a valid disk image.
- [PasswordRequired](#page-9-4) A password is required but none was provided.
- [PasswordIncorrect](#page-9-5) A incorrect password was supplied.

#### <span id="page-6-2"></span>attach(*mountpoint=None*)

Attaches a disk image.

#### **Parameters**

mountpoint – Optional path where disk image should be mounted.

#### **Returns**

List of mount points.

#### **Raises**

- <span id="page-7-2"></span>• [InvalidOperation](#page-9-6) – This disk image has already been attached.
- [LicenseAgreementNeedsAccepting](#page-9-7) The image cannot be automatically mounted due to a license agreement.
- [AttachingFailed](#page-9-8) Could not attach the disk image or no volumes on mounted disk.

#### **convert**(*path: str, disk format: [DiskFormat](#page-9-9)*)  $\rightarrow$  str

Converts a disk image to a different format.

#### **Parameters**

- **path** The path where to store the converted disk image.
- disk\_format One of the hdiutil supported disk image formats, see [DiskFormat](#page-9-9)

#### **Returns**

The filepath where the converted disk image was stored. Note that this may differ from *path* in case the correct file extension for the chosen disk format differs from the file extension provided as part of *path*.

#### **Raises**

[ConversionFailed](#page-9-10) – hdiutil could not convert the disk image to the specified format.

#### detach(*force=True*)

Detaches a disk image.

#### **Parameters**

force – ignore open files on mounted volumes. See *man 1 hdiutil*.

#### **Raises**

- [InvalidOperation](#page-9-6) The disk image was not attached on the system.
- [DetachingFailed](#page-9-11) Detaching failed for unknown reasons.

#### has\_license\_agreement()  $\rightarrow$  bool

Checks whether the disk image has an attached license agreement.

DMGs with license agreements cannot be attached using this package.

### <span id="page-7-0"></span>**1.1 Standalone functions**

#### dmglib.dmg\_is\_valid(*path: str*) → bool

Checks the validity of the supplied disk image.

A disk image is valid according to this logic, if it is either not encrypted and valid according to hdiutil, or encrypted according to hdiutil.

#### dmglib.attached\_images()  $\rightarrow$  list

Obtain a list of paths to disk images that are currently attached.

#### dmglib.dmg\_already\_attached(*path: str*) → bool

Checks whether the disk image at the supplied path has already been attached.

Querying the system for further information about already attached images fails with a resource exhaustion error message.

#### <span id="page-7-1"></span>dmglib.dmg\_is\_encrypted(*path: str*) → bool

Checks whether DMG at the supplied path is password protected.

#### <span id="page-8-0"></span> $d$ mglib. $d$ mg\_check\_keyphrase(*path: str*,  $keyphrase: str$ )  $\rightarrow$  bool

Checks the keyphrase for the disk image at the supplied path.

**Note:** This function assumes the DiskImage is encrypted and raises an exception if it is not.

#### **Parameters**

- **path** path to disk image for which to check the keyphrase
- keyphrase keyphrase to check

#### **Raises**

[InvalidOperation](#page-9-6) – the disk image was not encrypted.

#### dmglib.dmg\_get\_mountpoints(*path: str*) → dict

Returns mountpoints of the already attached dmg.

#### **Parameters**

path – path to the already attached disk image.

#### **Returns**

Dict with mountpoints.

#### **Raises**

[InvalidOperation](#page-9-6) – if image is not already attached.

#### dmglib.dmg\_detach\_already\_attached(*path: str*, *force=True*)

Detaches a disk image without DiskImage object, e.g. for creating it.

#### **Parameters**

- **path** path to the disk image
- force ignore open files on mounted volumes. See *man 1 hdiutil*.

#### **Raises**

- [InvalidOperation](#page-9-6) The disk image was not attached on the system.
- [DetachingFailed](#page-9-11) Detaching failed for unknown reasons.

dmglib.dmg\_create\_blank(*path: str*, *disk\_type:* [DiskCreateBlankFormat](#page-10-0) *= None*, *fs\_type:* [FsFormat](#page-10-1) *= None*, *size=None*, *rename\_sparse=False*)

Creates blank DMG. Note: Doesn't construct the DiskImage object.

#### **Parameters**

- **path** The path to the disk image
- disk\_type Optional argument, specifies disk type for blank images
- **fs\_type** Optional argument, specifies filesystem type for blank images
- size Optional argument, specifies size for blank images
- rename\_sparse Optional argument, if true renames '.dmg.sparseimage' to '.dmg', for sparseimages

#### **Raises**

[CreatingFailed](#page-9-12) – Error while creating blank disk images

# <span id="page-9-13"></span><span id="page-9-0"></span>**1.2 Exceptions**

#### <span id="page-9-3"></span>exception dmglib.InvalidDiskImage

The disk image is deemed invalid and therefore cannot be attached.

#### <span id="page-9-6"></span>exception dmglib.InvalidOperation

An invalid operation was performed by the user.

Examples include trying to detach a dmg that was never attached or trying to attach a disk image twice.

#### <span id="page-9-10"></span>exception dmglib.ConversionFailed

Error to indicate that conversion failed

#### <span id="page-9-8"></span>exception dmglib.AttachingFailed

Attaching failed for unknown reasons.

#### <span id="page-9-11"></span>exception dmglib.DetachingFailed

Error to indicate a volume could not be detached successfully.

#### <span id="page-9-2"></span>exception dmglib.AlreadyAttached

The disk image has already been attached previously.

#### <span id="page-9-4"></span>exception dmglib.PasswordRequired

No password was required even though one was required.

#### <span id="page-9-5"></span>exception dmglib.PasswordIncorrect

An incorrect password was supplied for the disk image.

#### <span id="page-9-7"></span>exception dmglib.LicenseAgreementNeedsAccepting

Error indicating that a license agreement needs accepting.

#### <span id="page-9-12"></span>exception dmglib.CreatingFailed

Error to indicate an image could not be created successfully.

### <span id="page-9-1"></span>**1.3 Enumerations**

<span id="page-9-9"></span>class dmglib.DiskFormat(*value*, *names=None*, *\*values*, *module=None*, *qualname=None*, *type=None*, *start=1*, *boundary=None*)

Supported disk image formats for convert verb.

```
COMPRESSED = 'UDZO'
COMPRESSED_ADC = 'UDCO'
COMPRESSED_BZIP2 = 'UDBZ'
COMPRESSED_LZFSE = 'UDFO'
COMPRESSED_LZMA = 'ULMO'
DISK_COPY = 'DC42'
ENTIRE DEVICE = 'UFBI'
IPOD_IMAGE = 'IPOD'
```
<span id="page-10-2"></span>NDIF\_COMPRESSED = 'ROCo'

NDIF\_KEN\_CODE = 'Rken'

NDIF\_READ\_ONLY = 'Rdxx'

NDIF\_READ\_WRITE = 'RdWr'

OPTICAL\_MASTER = 'UDTO'

READ\_ONLY = 'UDRO'

READ\_WRITE = 'UDRW'

SPARSE = 'UDSP'

 $SPARSE$  BUNDLE = 'UDSB'

UDIF STUB  $=$  'UDxx'

```
class dmglib.DiskCreateBlankFormat(value, names=None, *values, module=None, qualname=None,
                                      type=None, start=1, boundary=None)
```
Supported disk image formats for create verb (blank images).

OPTICAL\_MASTER = 'UDTO'

READ\_WRITE\_IMAGE = 'UDIF'

SPARSEBUNDLE\_IMAGE = 'SPARSEBUNDLE'

SPARSE\_IMAGE = 'SPARSE'

<span id="page-10-1"></span>class dmglib.FsFormat(*value*, *names=None*, *\*values*, *module=None*, *qualname=None*, *type=None*, *start=1*, *boundary=None*)

Supported filesystem formats.

APFS = 'APFS'

APFS\_CASE = 'Case-sensitive APFS'

EXFAT = 'ExFAT'

MAC\_OS\_EXTENDED = 'HFS+'

MAC\_OS\_EXTENDED\_CASE = 'Case-sensitive HFS+'

MAC\_OS\_EXTENDED\_CASE\_JOUR = 'Case-sensitive Journaled HFS+'

MAC\_OS\_EXTENDED\_JOUR = 'Journaled HFS+'

MS\_DOS\_FAT = 'MS-DOS'

MS\_DOS\_FAT12 = 'MS-DOS FAT12'

MS\_DOS\_FAT16 = 'MS-DOS FAT16'

MS\_DOS\_FAT32 = 'MS-DOS FAT32'

UNIVERSAL\_DISK = 'UDF'

### **CHAPTER**

**TWO**

### **EXAMPLE**

<span id="page-12-0"></span>The following example program attempts to mount the supplied disk image and iterates over the files in the root directory of all its mount points. Note that error handling has largely been ignored to keep the example as simple as possible:

```
import dmglib
import sys
import os
def main():
    if len(sys.argv) \leq 1:
        print("Usage: program dmgpath")
        return
    dmgpath = sys.argv[1]
    dmg = dmglib.DiskImage(dmgpath)
    if dmg.has_license_agreement():
        print("Cannot attach disk image.")
        return
    for mount_point in dmg.attach():
        for entry in os.listdir(mount_point):
            print('{}' -- {}' : format(mount_point, entry))
    dmg.detach()
if __name__ == '__main__':
    main()
```
### **CHAPTER**

# **THREE**

# **INDICES AND TABLES**

- <span id="page-14-0"></span>• genindex
- modindex
- search

# **INDEX**

# <span id="page-16-0"></span>A

AlreadyAttached, [6](#page-9-13) APFS (*dmglib.FsFormat attribute*), [7](#page-10-2) APFS\_CASE (*dmglib.FsFormat attribute*), [7](#page-10-2) attach() (*dmglib.DiskImage method*), [3](#page-6-3) attached\_images() (*in module dmglib*), [4](#page-7-2) attachedDiskImage() (*in module dmglib*), [3](#page-6-3) AttachingFailed, [6](#page-9-13)

## C

COMPRESSED (*dmglib.DiskFormat attribute*), [6](#page-9-13) COMPRESSED\_ADC (*dmglib.DiskFormat attribute*), [6](#page-9-13) COMPRESSED\_BZIP2 (*dmglib.DiskFormat attribute*), [6](#page-9-13) COMPRESSED\_LZFSE (*dmglib.DiskFormat attribute*), [6](#page-9-13) COMPRESSED\_LZMA (*dmglib.DiskFormat attribute*), [6](#page-9-13) ConversionFailed, [6](#page-9-13) convert() (*dmglib.DiskImage method*), [4](#page-7-2) CreatingFailed, [6](#page-9-13)

# D

detach() (*dmglib.DiskImage method*), [4](#page-7-2) DetachingFailed, [6](#page-9-13) DISK\_COPY (*dmglib.DiskFormat attribute*), [6](#page-9-13) DiskCreateBlankFormat (*class in dmglib*), [7](#page-10-2) DiskFormat (*class in dmglib*), [6](#page-9-13) DiskImage (*class in dmglib*), [3](#page-6-3) dmg\_already\_attached() (*in module dmglib*), [4](#page-7-2) dmg\_check\_keyphrase() (*in module dmglib*), [4](#page-7-2) dmg\_create\_blank() (*in module dmglib*), [5](#page-8-0) dmg\_detach\_already\_attached() (*in module dmglib*), [5](#page-8-0) dmg\_get\_mountpoints() (*in module dmglib*), [5](#page-8-0) dmg\_is\_encrypted() (*in module dmglib*), [4](#page-7-2) dmg\_is\_valid() (*in module dmglib*), [4](#page-7-2)

# E

ENTIRE\_DEVICE (*dmglib.DiskFormat attribute*), [6](#page-9-13) EXFAT (*dmglib.FsFormat attribute*), [7](#page-10-2)

### F

FsFormat (*class in dmglib*), [7](#page-10-2)

### H

has\_license\_agreement() (*dmglib.DiskImage method*), [4](#page-7-2)

### I

InvalidDiskImage, [6](#page-9-13) InvalidOperation, [6](#page-9-13) IPOD\_IMAGE (*dmglib.DiskFormat attribute*), [6](#page-9-13)

### L

LicenseAgreementNeedsAccepting, [6](#page-9-13)

### M

- MAC\_OS\_EXTENDED (*dmglib.FsFormat attribute*), [7](#page-10-2) MAC\_OS\_EXTENDED\_CASE (*dmglib.FsFormat attribute*), [7](#page-10-2) MAC\_OS\_EXTENDED\_CASE\_JOUR (*dmglib.FsFormat attribute*), [7](#page-10-2) MAC\_OS\_EXTENDED\_JOUR (*dmglib.FsFormat attribute*), [7](#page-10-2) MS\_DOS\_FAT (*dmglib.FsFormat attribute*), [7](#page-10-2) MS\_DOS\_FAT12 (*dmglib.FsFormat attribute*), [7](#page-10-2)
- MS\_DOS\_FAT16 (*dmglib.FsFormat attribute*), [7](#page-10-2)
- MS\_DOS\_FAT32 (*dmglib.FsFormat attribute*), [7](#page-10-2)

### N

NDIF\_COMPRESSED (*dmglib.DiskFormat attribute*), [6](#page-9-13) NDIF\_KEN\_CODE (*dmglib.DiskFormat attribute*), [7](#page-10-2) NDIF\_READ\_ONLY (*dmglib.DiskFormat attribute*), [7](#page-10-2) NDIF\_READ\_WRITE (*dmglib.DiskFormat attribute*), [7](#page-10-2)

### O

OPTICAL\_MASTER (*dmglib.DiskCreateBlankFormat attribute*), [7](#page-10-2) OPTICAL\_MASTER (*dmglib.DiskFormat attribute*), [7](#page-10-2)

# P

PasswordIncorrect, [6](#page-9-13) PasswordRequired, [6](#page-9-13)

### R

READ\_ONLY (*dmglib.DiskFormat attribute*), [7](#page-10-2) READ\_WRITE (*dmglib.DiskFormat attribute*), [7](#page-10-2) READ\_WRITE\_IMAGE (*dmglib.DiskCreateBlankFormat attribute*), [7](#page-10-2)

### S

SPARSE (*dmglib.DiskFormat attribute*), [7](#page-10-2) SPARSE\_BUNDLE (*dmglib.DiskFormat attribute*), [7](#page-10-2) SPARSE\_IMAGE (*dmglib.DiskCreateBlankFormat attribute*), [7](#page-10-2) SPARSEBUNDLE\_IMAGE (*dmglib.DiskCreateBlankFormat attribute*), [7](#page-10-2)

### $\cup$

UDIF\_STUB (*dmglib.DiskFormat attribute*), [7](#page-10-2) UNIVERSAL\_DISK (*dmglib.FsFormat attribute*), [7](#page-10-2)